# Inhaltsverzeichnis

#### **Teil I: Erste Schritte**

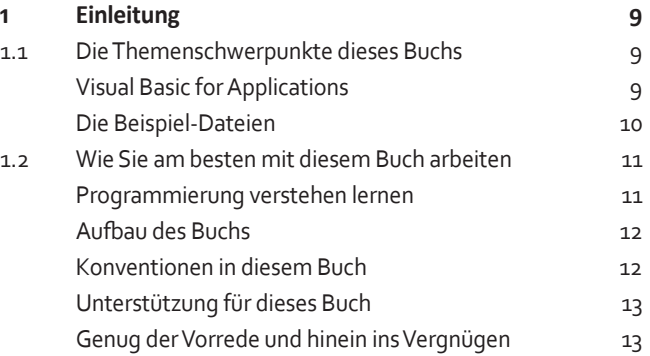

### **Teil II: Grundlagen**

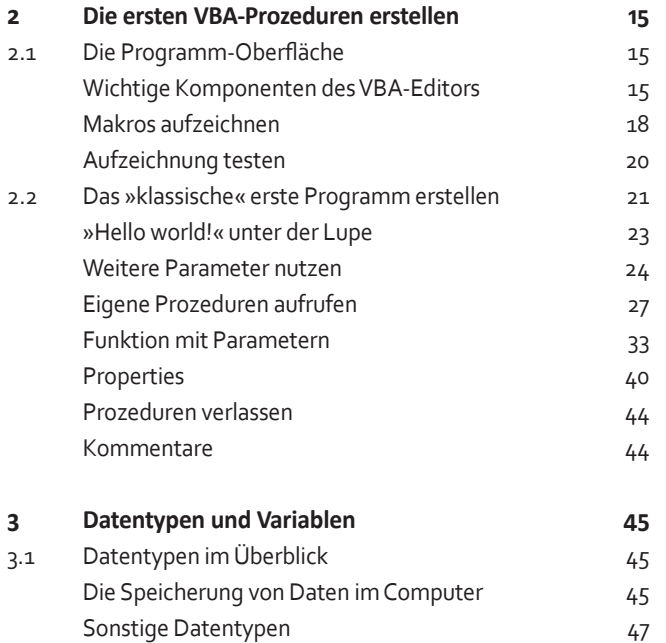

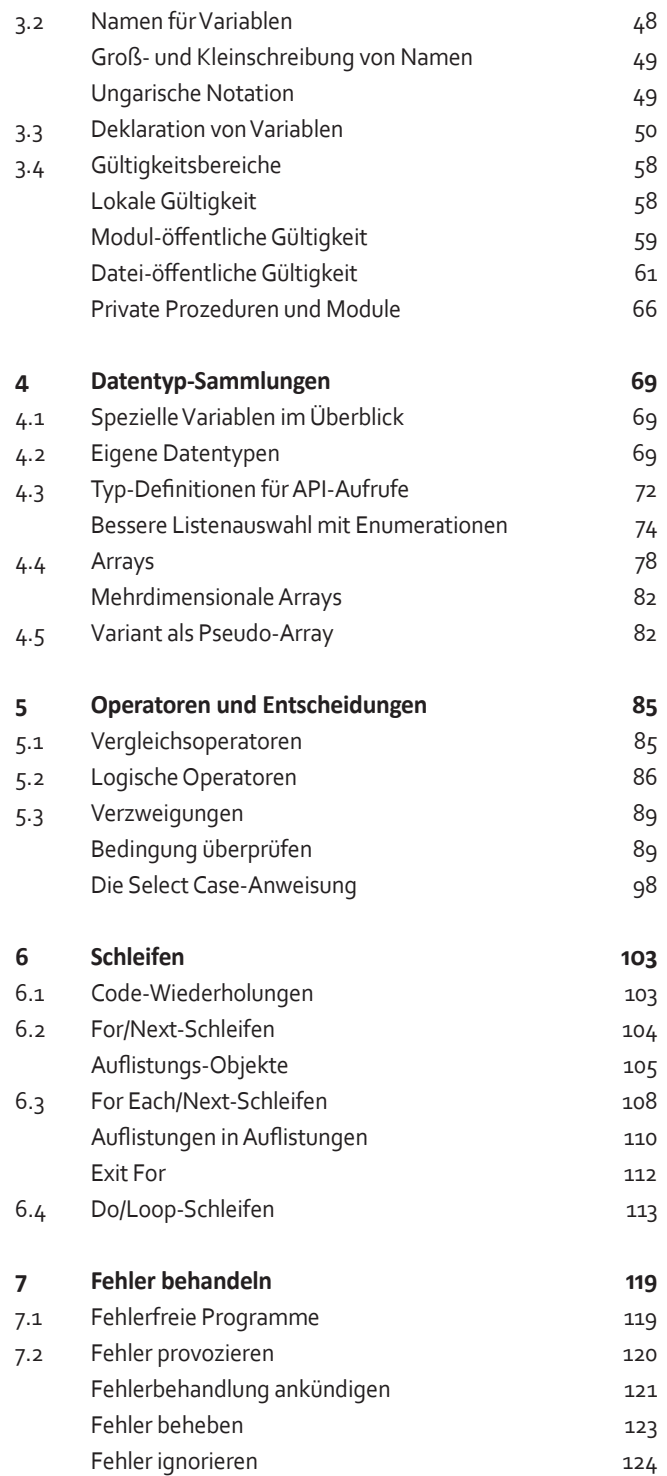

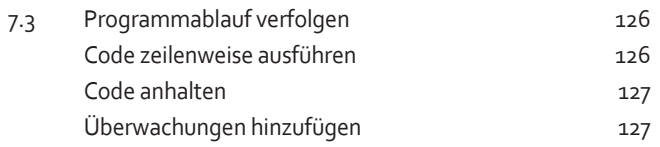

## Teil III: Umgang mit Dateien

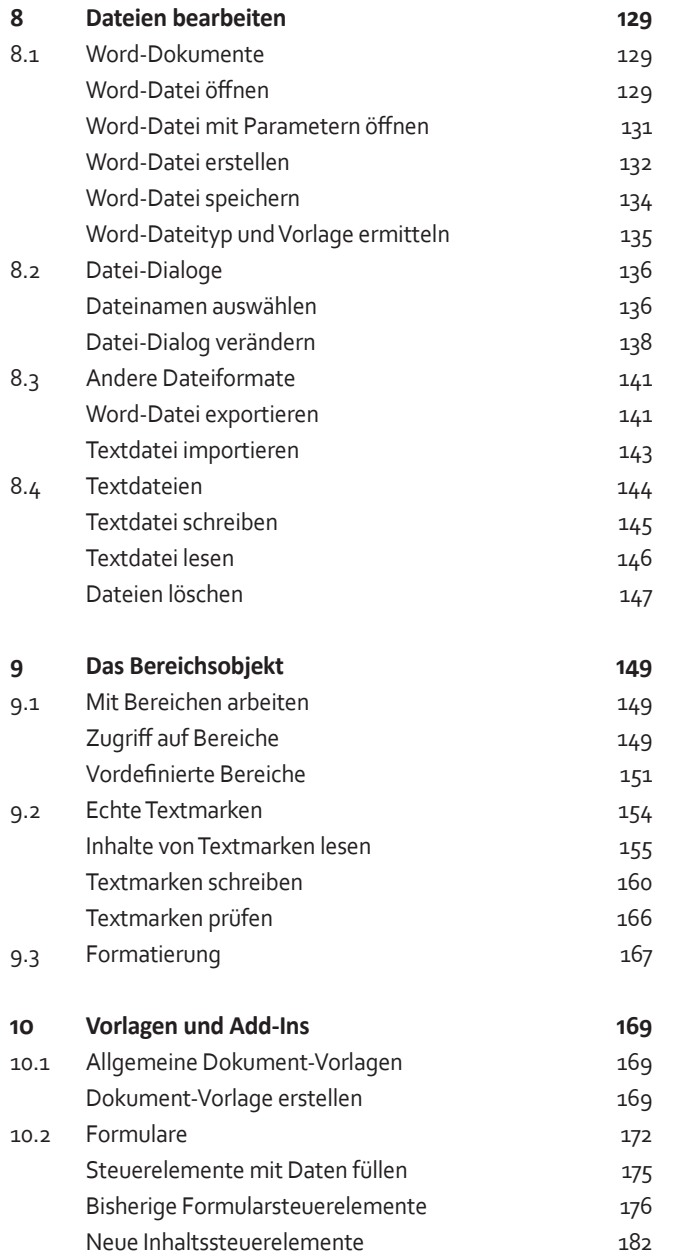

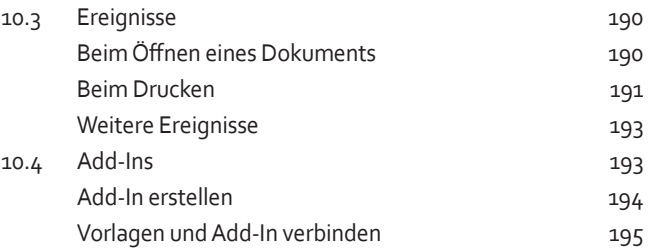

### Teil IV: Anwendungen erstellen

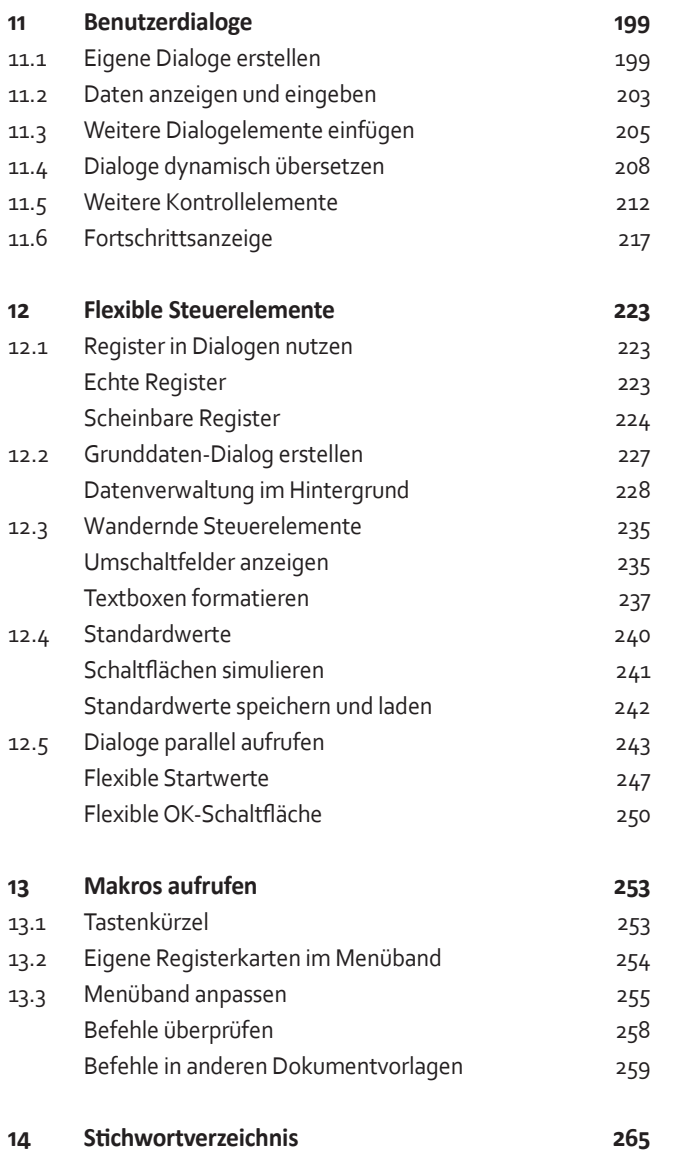